## **[Podręcznik użytkownika](http://support.edokumenty.eu/trac/wiki/NewBusinessAdmin) > Wyszukiwanie i filtrowanie danych**

- Wyszukiwarka globalna i wewnątrz modułu
- Wyszukiwarka podstawowa
- Foldery wyszukiwania
- Filtrowanie

## **Wyszukiwarka globalna i wewnątrz modułu**

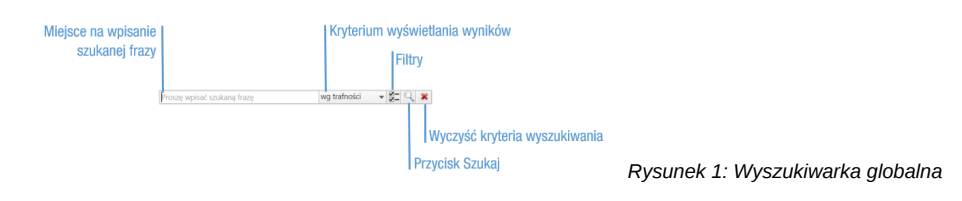

## **Wyszukiwarka podstawowa**

**Foldery wyszukiwania**

**Filtrowanie**